# **logger**

➀

This page explains the **Logger adapter** in Bridge context. If you were looking for the same information regarding the [PAS Designer,](https://doc.scheer-pas.com/display/DESIGNER) refer to [Logger Adapter](https://doc.scheer-pas.com/display/DESIGNER/Logger+Adapter) in the Designer guide.

## <span id="page-0-0"></span>Tagged Values of the Logger Configuration

### <span id="page-0-1"></span><<LogChannel>>

Runtime 2020.8 Builder 7.10.1

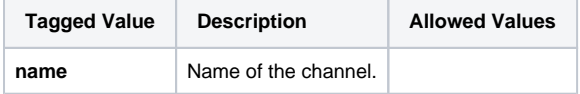

#### <span id="page-0-2"></span><<LogSink>>

Runtime 2020.8 Builder 7.10.1

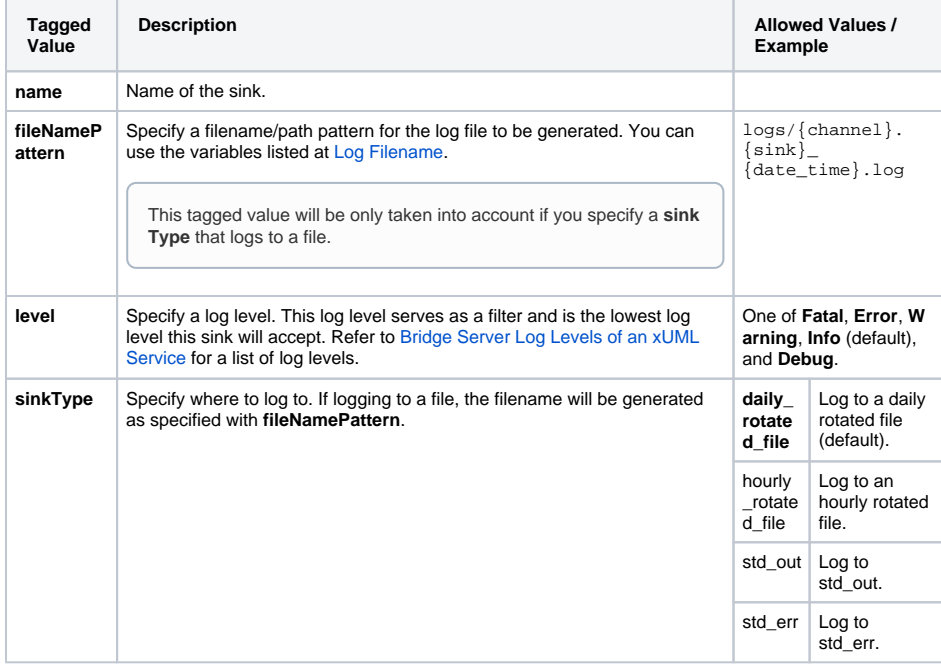

#### <span id="page-0-3"></span><<LogFormatter>>

Runtime 2020.8 Builder 7.10.1

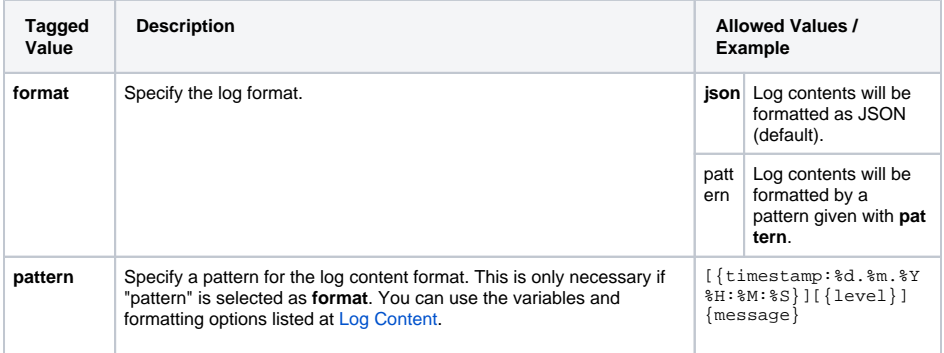

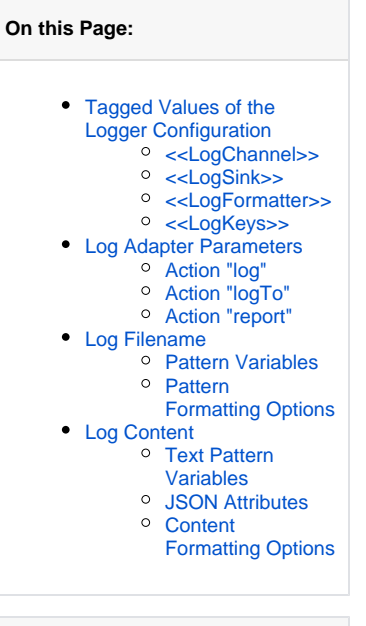

#### **Related Pages:**

• [log\(\) Function](https://doc.scheer-pas.com/display/BRIDGE/log)

• [report\(\) Function](https://doc.scheer-pas.com/display/BRIDGE/report)

#### **Related Documentation:**

• Bridge Server Log Levels [of an xUML Service](https://doc.scheer-pas.com/display/BRIDGE/Log+Levels+of+an+xUML+Service)

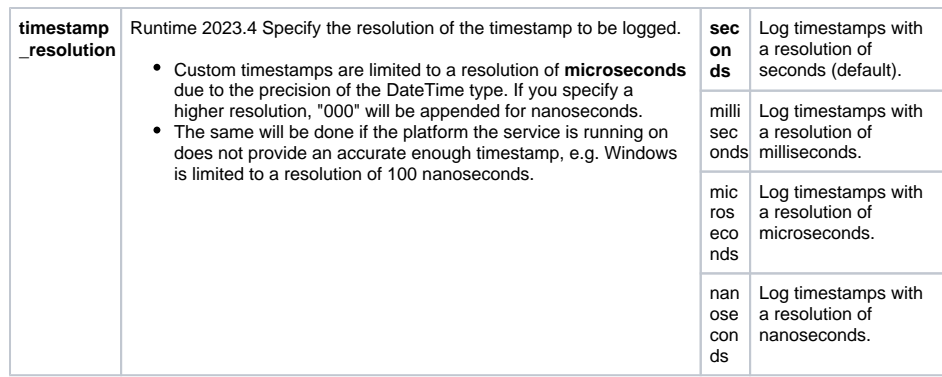

### <span id="page-1-0"></span><<LogKeys>>

Runtime 2020.8 Builder 7.10.1

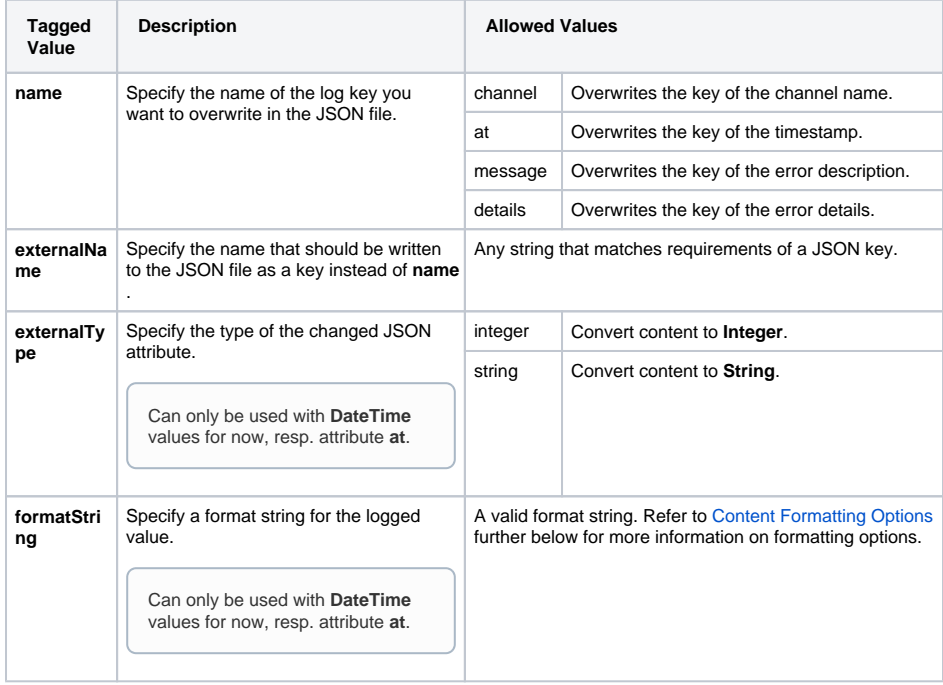

# <span id="page-1-1"></span>Log Adapter Parameters

### <span id="page-1-2"></span>Action "log"

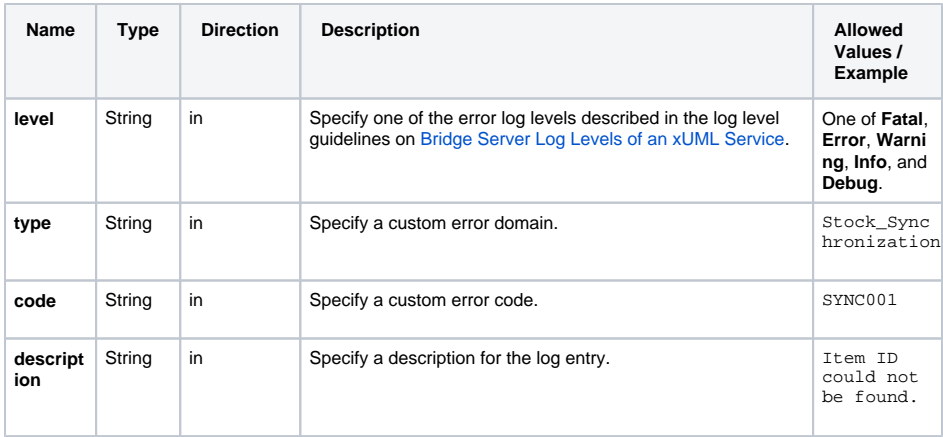

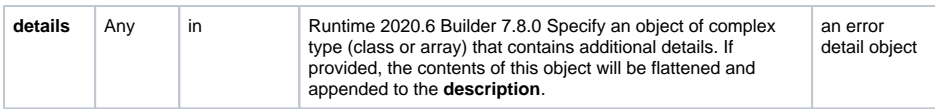

### <span id="page-2-0"></span>Action "logTo"

Runtime 2020.8 Builder 7.10.1

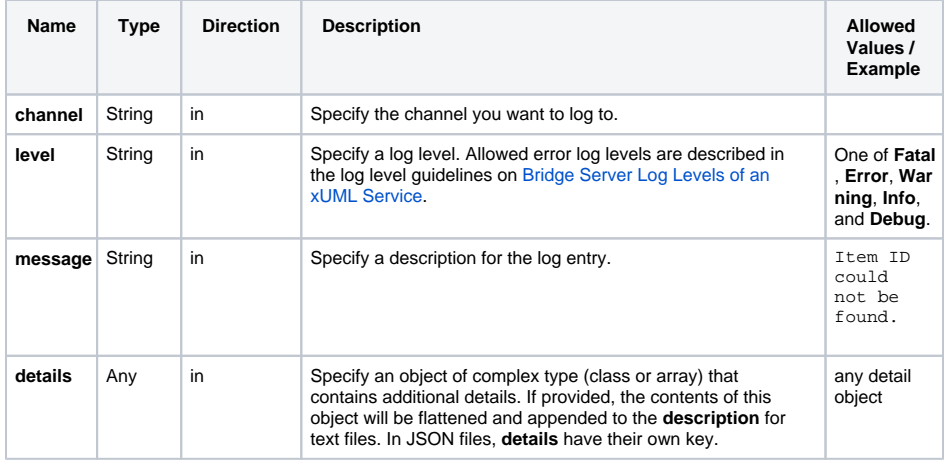

### <span id="page-2-1"></span>Action "report"

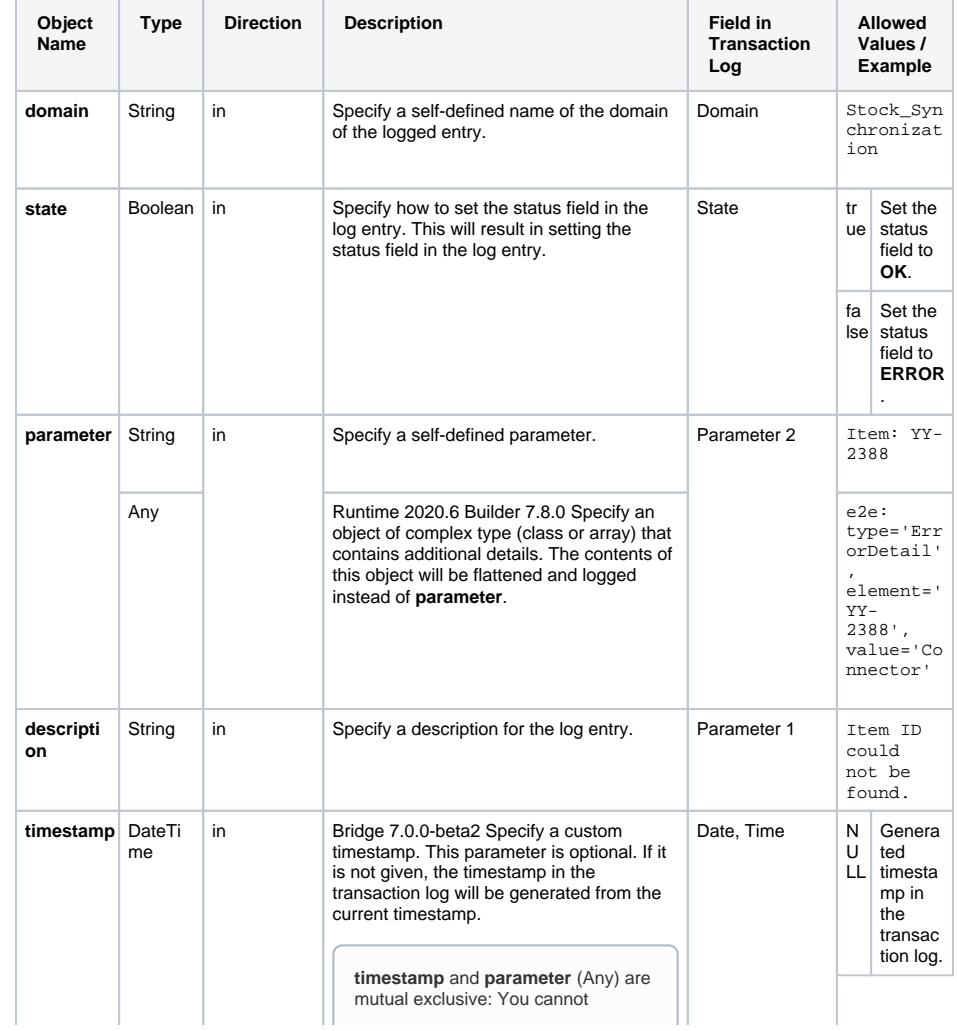

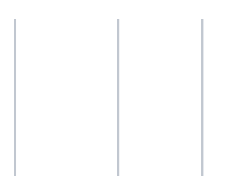

provide a custom timestamp when providing a details object. In this case, the custom timestamp will be overwritten by the actual date and time.

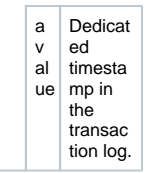

## <span id="page-3-0"></span>Log Filename

### <span id="page-3-2"></span>Pattern Variables

Runtime 2020.8 Builder 7.10.1

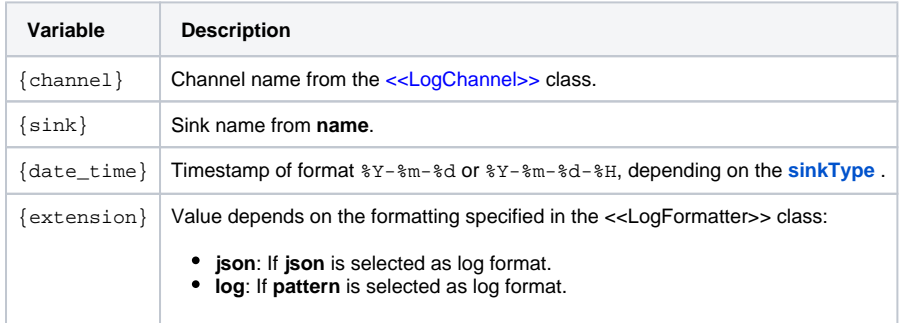

### <span id="page-3-3"></span>Pattern Formatting Options

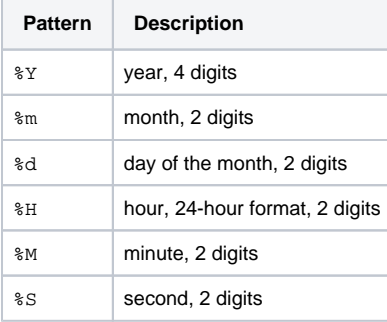

## <span id="page-3-1"></span>Log Content

### <span id="page-3-4"></span>Text Pattern Variables

Runtime 2020.8 Builder 7.10.1

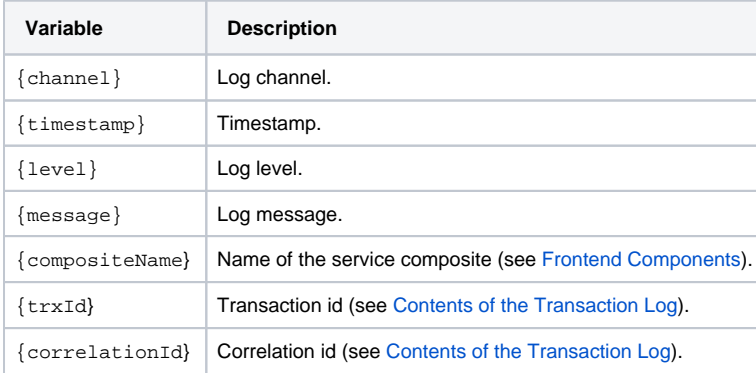

#### <span id="page-3-5"></span>JSON Attributes

#### Runtime 2020.8 Builder 7.10.1

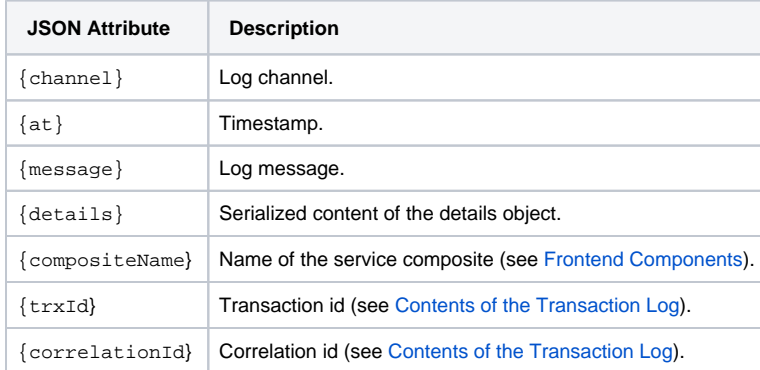

### <span id="page-4-0"></span>Content Formatting Options

You can format the output using [pattern](#page-0-3) for text files and [formatString](#page-1-0) for JSON files. When used in a **patt ern**, add the formatting to the variable like {timestamp:<formatting options>}.

Reasonable format strings are:

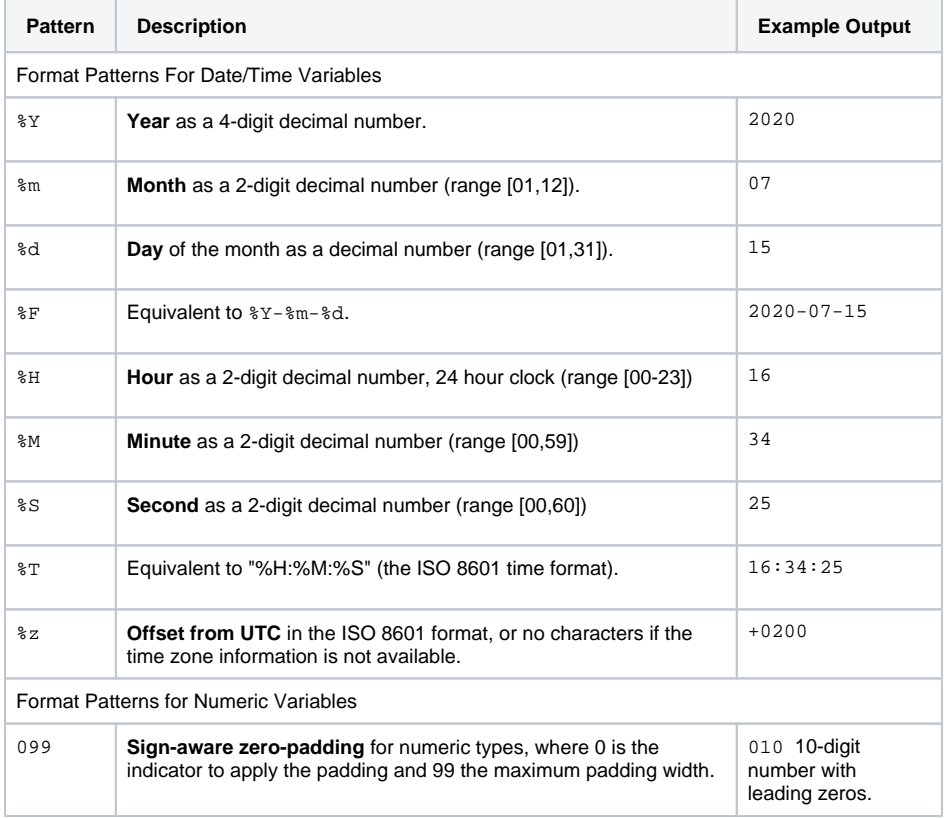

If you want to apply more sophisticated formatting, find more options on the {fmt} documentation pages for [string formats](https://fmt.dev/6.2.0/syntax.html) and cpp documentation pages for [date/time formats](https://en.cppreference.com/w/cpp/chrono/c/strftime).